ООО "СмартПарк"

Операционная система Магистра х.х **Описание эксплуатации**

# **СОДЕРЖАНИЕ**

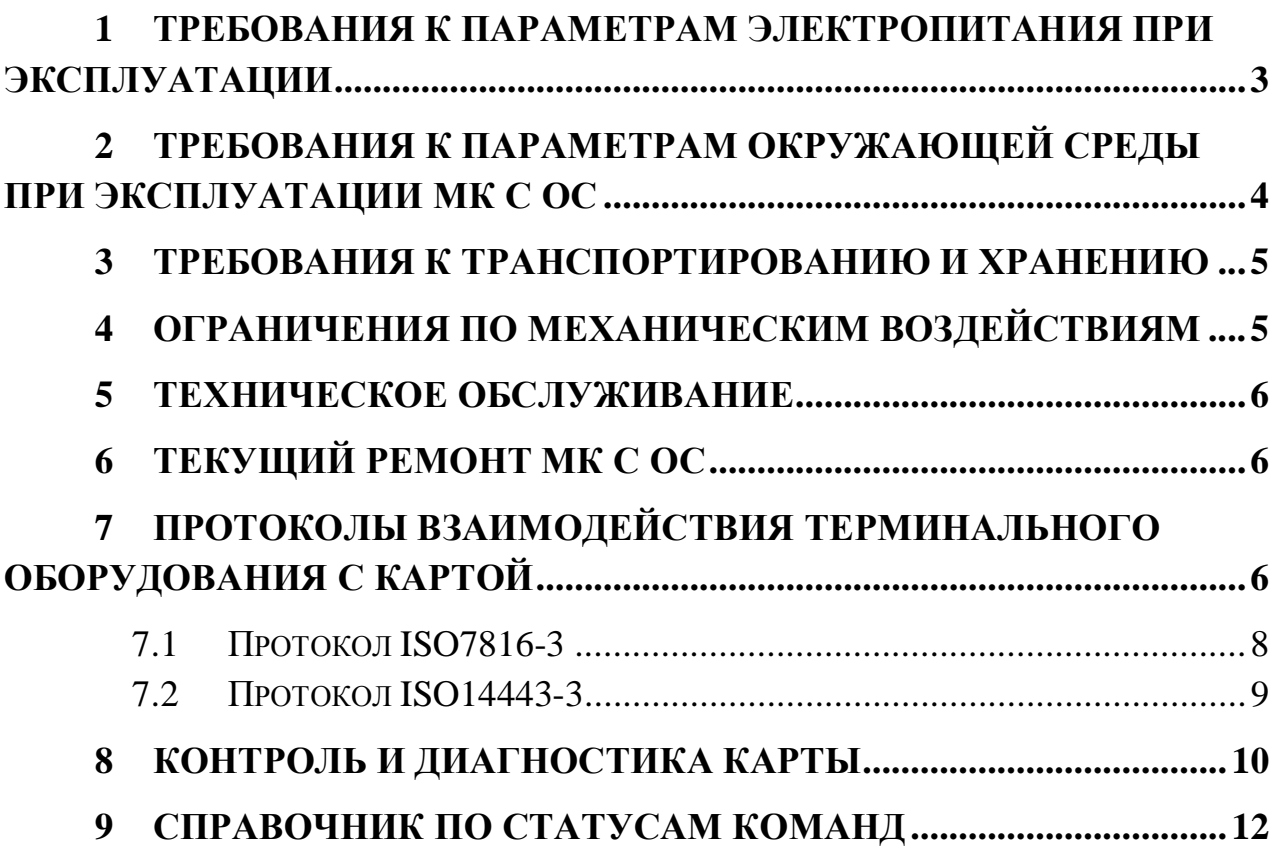

#### Требования к параметрам  $\mathbf{1}$ электропитания при эксплуатации

Внешнее оборудование, применяемое совместно с МК с ОС должно обеспечивать электропитание в диапазонах 1,8B+\-1 10%, 3B +\-10% и 5B +\-10%.

Рекомендуемая схема подключения электропитания к Смарткарте

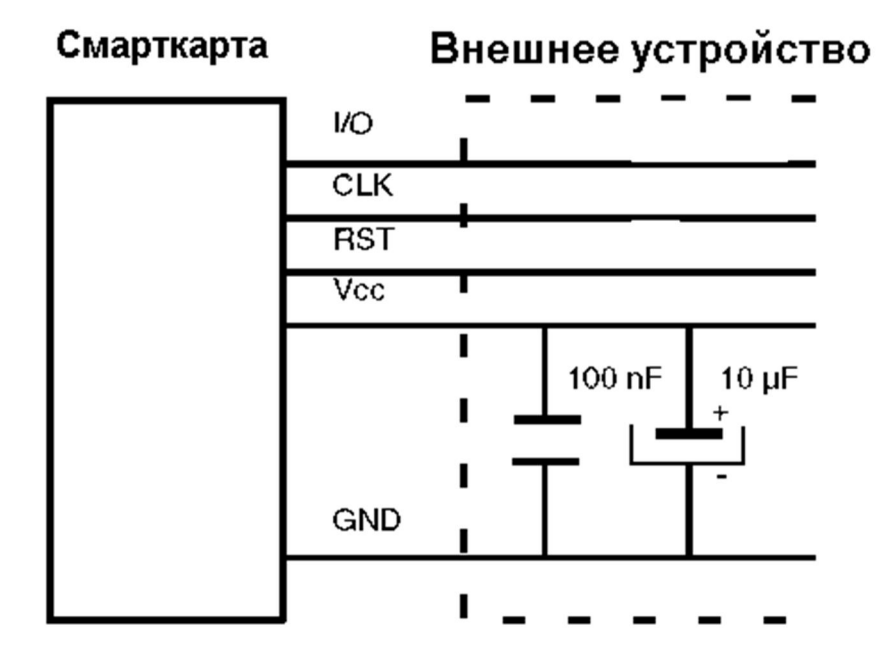

Электрические параметры МК с ОС соответствуют следующим нормам (при напряжении питания Vcc=5 B +\- 10% и температуре окружающей среды от -25<sup>°</sup>С до +85<sup>°</sup>С)<sup>2</sup>:

| Наименование параметра, единица                                   | Буквенное                         | Норма    |          |                                   |
|-------------------------------------------------------------------|-----------------------------------|----------|----------|-----------------------------------|
| измерения                                                         | обозначение                       | не менее | не более | Условия                           |
| 1. Выходное напряжение низкого<br>уровня по выводу IO, В          | $U_{OL}$                          |          | 0,4      |                                   |
| 2. Выходное напряжение высокого<br>уровня по выводу Ю, В          | $U_{OH}$                          | 3,8      | Vcc      | $IOHMAX=20$ mka                   |
| 3. Ток потребления, mA                                            | $I_{CC}$                          | 2,2      | 18,3     | В зависимости от<br>режима работы |
| 4. Ток утечки низкого уровня на входе<br>по выводам CLC, RST, mkA | $I_{LIL (CLC)}$<br>$I_{LIL(RST)}$ | $-20$    | 20       |                                   |

 $1$ для ST19NR66

<sup>2</sup> Приведены оценочные характеристики

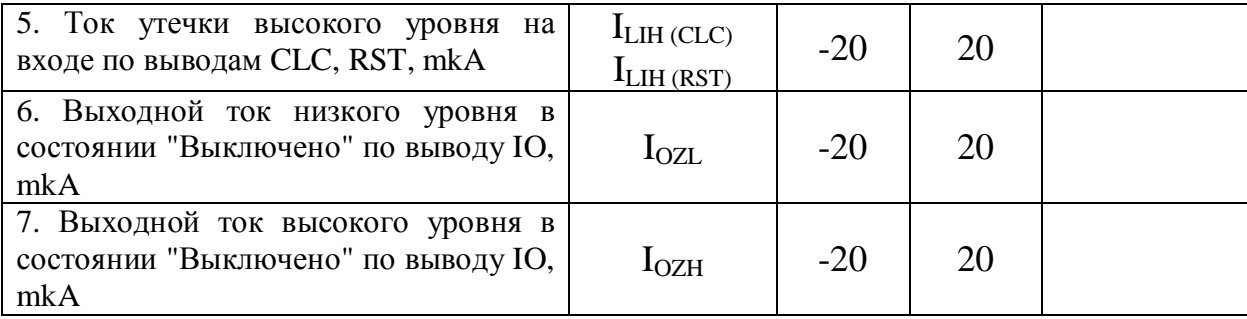

Значения предельно-допустимых электрических режимов эксплуатации в диапазоне температур среды составляют:

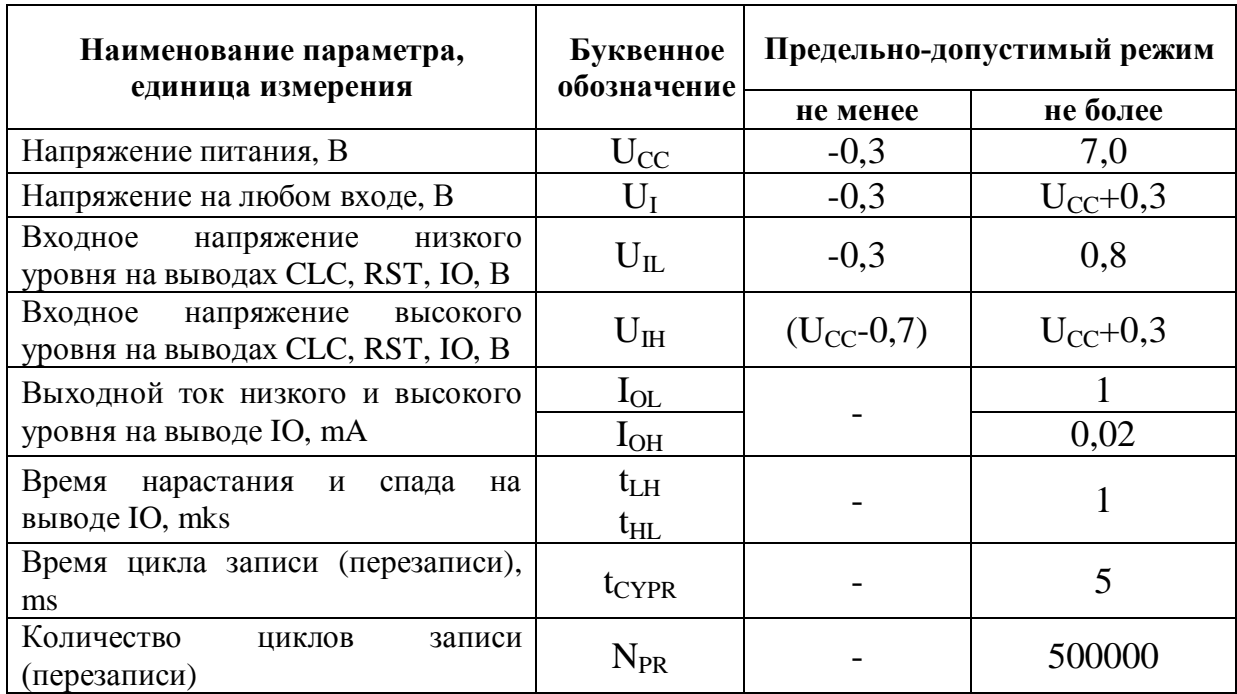

Допустимое значение статического потенциала составляет 2000 В.

Предприятие - изготовитель гарантирует срок хранения МК с ОС при соблюдении условий хранения - 10 лет со дня их изготовления.

# **2 Требования к параметрам окружающей среды при эксплуатации МК с ОС**

Параметры окружающей среды, в которой эксплуатируются смарт-карты на базе МК с ОС, не должны превышать рабочих значений, указанных в п. **Ошибка! Источник ссылки не найден.** настоящего документа. В частности:

- влажность должна находиться в пределах 5% до 95% при температуре мокрого градусника не более 25º С;

- температура окружающей среды должна находится в пределах от 0º С до 50º С;

Смарт-карты на базе МК с ОС сохраняют работоспособность после воздействия предельно допустимой пониженной температуры окружающей среды до минус 35º С.

## **3 Требования к транспортированию и хранению**

Смарт-карты должны храниться в складских помещениях, защищающих изделие от воздействия атмосферных осадков, в транспортной упаковке при отсутствии в воздухе паров кислот, щелочей и других агрессивных примесей.

В складских помещениях должна обеспечиваться температура от плюс 5 до плюс 30°С и относительная влажность воздуха не более 85%.

Распаковку изделия в зимнее время после воздействия отрицательных температур, производить в отапливаемом помещении, предварительно выдержав его в этом помещении не распакованным не менее двух часов.

Транспортирование смарт-карт может производиться авиационным, автомобильным, железнодорожным или иным транспортом в условиях, исключающих механические повреждения, прямое попадание на транспортную упаковку влаги, пыли и грязи, превышение предельных значений температуры окружающей среды.

Транспортная упаковка на транспортных средствах должна быть закреплена так, чтобы была исключена возможность смещения и соударений упаковок.

При транспортировке должны соблюдаться следующие условия:

- температура окружающего воздуха от  $-20^{\circ}C$  до  $+50^{\circ}C$ ;
- ─ относительная влажность воздуха до 95% (без конденсации);
- ─ исключение прямого воздействия солнечных лучей, атмосферных осадков и агрессивных примесей (паров кислот, щелочей);
- ─ отсутствие повреждений упаковки.

### **4 Ограничения по механическим воздействиям**

Параметры прочности и устойчивости к механическим воздействиям обеспечиваются предприятием - изготовителем смарт-карт.

Должны обеспечиваться такие условия эксплуатации смарт-карт, при которых:

- Воздействие вибрации не превышает значений по ГОСТ 20.57.406 (таблица 3, X степень жесткости).

- Нагрузка статического поперечного изгиба не превышает 0,5 Н.

- Динамические продольные изгибы не превышают по частоте 0,5 Гц, а максимальные значения стрелы прогиба не превышают 10 мм и 20 мм.

- Многократные кручения не превышают по частоте 0,5 Гц и по углу  $\pm 15^0$ .

- Усилия отрыва, прикладываемые к микромодулю смарт-карт не должны быть более чем 30 ньютонов.

Механический удар многократного действия (в транспортной таре):

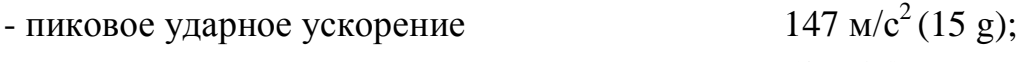

- длительность действия ударного ускорения  $(2-15)$  мс.

## **5 Техническое обслуживание**

Техническое обслуживание смарт-карт на базе МК с ОС проводится пользователем и заключается в визуальном осмотре с целью выявления критических деформаций пластикового основания и протирке контактной группы (при необходимости).

## **6 Текущий ремонт МК с ОС**

МК с ОС не подлежат ремонту. При выходе изделия из строя в период гарантийного срока, оно подлежит возврату поставщику с целью замены на исправный экземпляр.

В случаях блокирования в период гарантийного срока, а также выхода из строя в данный период вследствие:

- неправильных действий обслуживающего персонала,

- отказов и ошибок аппаратуры взаимодействующей со смарткартой, гарантийная замена не производится.

# **7 Протоколы взаимодействия терминального оборудования с картой**

В зависимости от МК, ОС поддерживает контактный и/или бесконтактный (RF) интерфейсы. Для МК ST19NR66, ST23R48A, ST23R80A и ST23R160 поддерживаются контактный и/или бесконтактный интерфейсы (в зависимости от конструктивного исполнения изделия). Для МК ST23YL18, ST23L48A, ST23L80A и ST23L160 поддерживается только контактный интерфейс.

При использовании контактного интерфейса, могут применяться следующие протоколы обмена карты с терминалом:

- · Протокол *ISO 7816-3 T=0*
- Протокол *ISO 7816-3*  $T=1$ <sup>3</sup>

При использовании RF интерфейса, могут применяться следующие протоколы обмена карты с терминалом:

- · Протокол *ISO 14443-3,4 B T=CL*
- · Эмуляция *TPDU ISO 7816-3 T=0* по *ISO 14443-3,4 B T=CL* (активизируется на фазе инициализации по запросу заказчика)

Сразу после подачи питания на карту или сигнала сброса, карта выполняет быстрое самотестирование, анализирует содержимое буфера транзакций и, при необходимости, восстанавливает целостность EEPROM после прерванной транзакции. После этого карта отвечает терминалу последовательностью данных ATR (или ATQB по RF-интерфейсу).

Восстановление целостности EEPROM может оказаться достаточно длительной процедурой. Если терминал снял питание, не дождавшись ответа карты, то в этом случае восстановление данных будет продолжено при следующем рестарте. За несколько итераций целостность данных будет восстановлена.

В случае использования контактного интерфейса вся процедура восстановления данных выполняется до выдачи ATR.

В случае использования RF интерфейса, процедура восстановления данных в основном выполняется до выдачи ATQB - кроме действий, связанных с дефрагментацией файловой системы.

На фазе блокирования карта не выдает ATR/ATQB.

<sup>4</sup>В случае использования контактного интерфейса, по согласованию с заказчиком карты, поставщик может установить протокольные байты ATR, установив, таким образом, выбираемый протокол (ISO 7816-3 T=0 и/или T=1),

 $^3$  Ha ST23YL18 и ST19NR66 данная возможность отсутствует

<sup>4</sup> На ST23YL18 и ST19NR66 данная возможность отсутствует

### Магистра х.х

скорость для взаимодействия с терминальным оборудованием, прямой или обратный порядок кодирования байтов, и, при необходимости, запретив PPS.

<sup>5</sup>В случае использования RF интерфейса, по согласованию с заказчиком карты, поставщик может установить компоненты поля Protocol Info, установив, таким образом, скорость, таймауты, и размер фрейма при взаимодействии с терминальным оборудованием.

Байты истории могут быть получены командой GET\_DATA (при этом МГ не обязательно должен быть текущим файлом) с параметрами:

- $5F51 ATR$  полностью
- $5F52 6a$ йты истории
- $5F53$  байты Application Data из ATQB

#### Протокол ISO7816-3 7.1

По-умолчанию, карта использует прямой порядок кодирования байтов (direct convention, см. ISO 7816-3, раздел 6.4) и протокол Т=0. Поддерживается процедура PPS и выбор скорости обмена до 16 тактов/бит, что примерно равно 223200 бит/сек при стандартной частоте тактирования 3.57 МГц.

Размер передаваемых данных ограничен размером 255 байт в запросе и 256 байт в ответе.

Если в контексте МF существует запись с тэгом 5F52 и размером от 1 до 15 байт, то ее содержимое будет выдаваться в качестве байтов истории вместо стандартных (значение Т0 изменится на 8Х, где Х - число байтов истории).

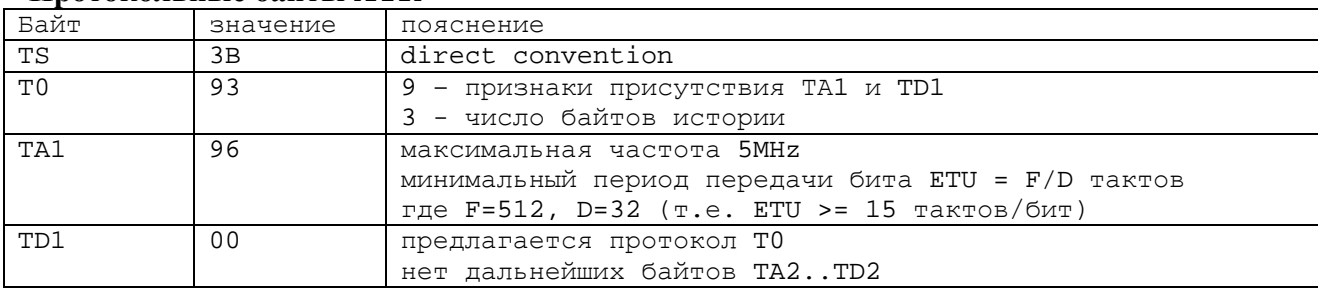

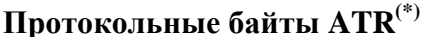

(\*) Байты ATR могут быть скорректированы при инициализации карты

<sup>&</sup>lt;sup>5</sup> На На ST23LXXA отсутствует данная возможность отсутствует

### Байты истории на фазе инициализации

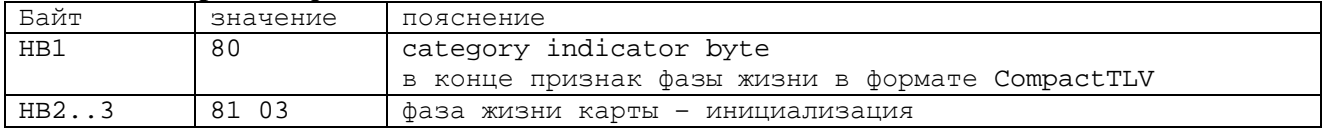

### Стандартные байты истории на фазе эксплуатации<sup>(\*)</sup>

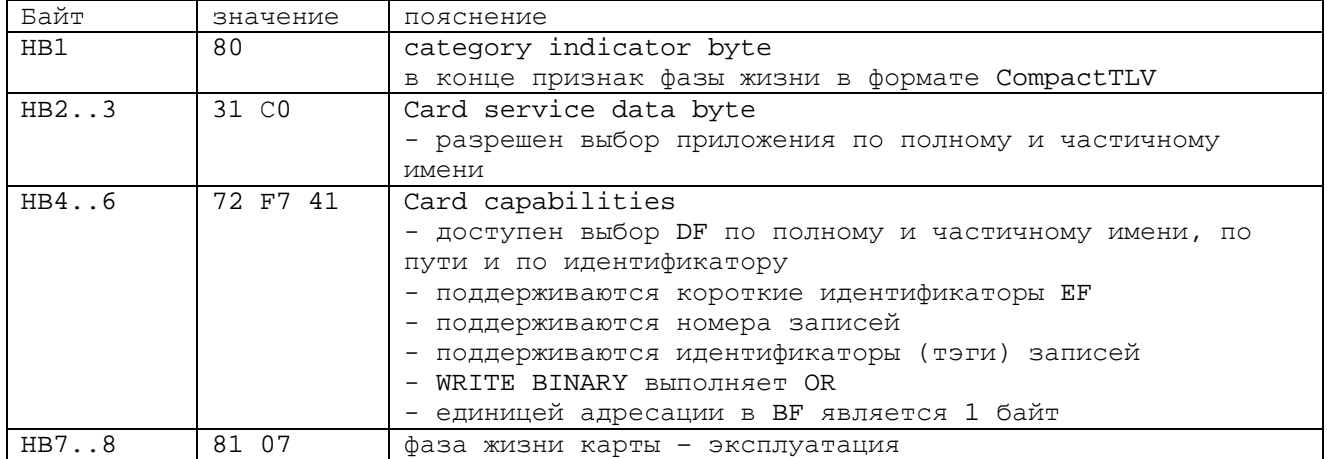

(\*) Байты истории могут быть скорректированы при эксплуатации карты

### Протокол ISO14443-3<sup>6</sup>  $7.2$

По-умолчанию, карта использует скорость 106 Кбит/с, размер фрейма 256 байт.

Размер передаваемых данных ограничен размером 255 байт в запросе и 256 байт в ответе.

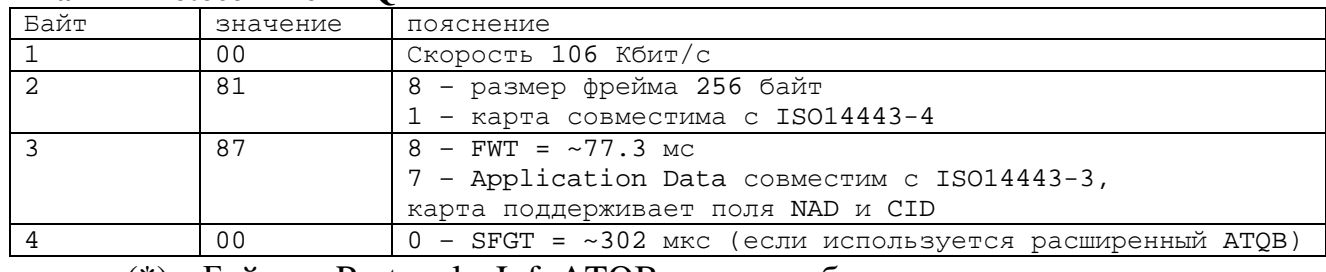

### Байты Protocol Info ATOB<sup>(\*)</sup>

(\*) Байты Protocol InfoATQB могут быть скорректированы при инициализации карты

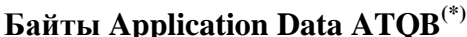

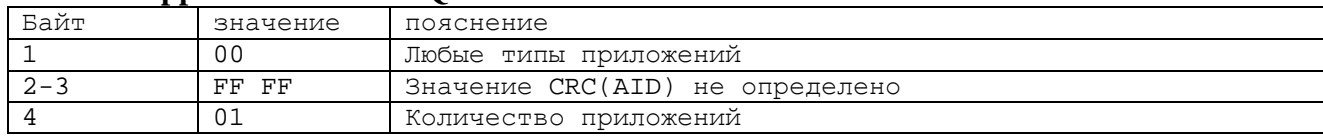

<sup>6</sup> На ST23LXXA отсутствует

(\*) Байты Application Data ATQB могут быть скорректированы при инициализации карты

#### 8 Контроль и диагностика карты

В ОС карты предусмотрены ряд автоматических (не отключаемых) и дополнительных (запускаемых вручную) средств контроля исправности карты и целостности данных.

К автоматическим средствам контроля относятся:

- Самотестирование карты при старте.
- Аппаратный механизм коррекции однократных ошибок в ЕЕРRОМ и детектирования многократных ошибок.
- Программно-вычисляемая контрольная сумма заголовков файлов. содержимого служебных файлов и пользовательских данных<sup>7</sup>.
- Механизм буферизации и поддержки транзакций записи EEPROM.

При невозможности восстановить целостность аппаратно-программной среды исполнения, карта переходит в состояние "МUTE" ("повисает"). В этом случае восстановление работы карты возможно только после подачи сигнала «Reset». Причинами «повисания» могут быть:

- Ошибка выполнения самотестирования $8$
- Выход параметров, контролируемых датчиками, **ИЗ** диапазона допустимых значений.
- Обнаружение невосстанавливаемой ошибки в EEPROM.
- Невозможность произвести безошибочную запись в EEPROM.

К дополнительным средствам контроля и диагностики относятся:

- Диагностические флаги.
- Команда диагностики VALIDATE CARD (см. "Операционная система "Магистра" 1.2/1.3 Руководство программиста - пользователя" п. 9.9.1), которая позволяет:
	- о проверить диагностические флаги;
	- о проверить весь EEPROM на предмет наличия неисправных блоков:

<sup>7</sup> включается пользователем при создании файла

<sup>8</sup> перед «зависанием» может быть выдан аварийный ATR/ATQB

- о выполняет диагностику оборудования;
- о вычислить некриптографическую контрольную сумму двоичного кода ОС:
- о вычислить криптографическую контрольную сумму двоичного кода ОС.

В ОС определены следующие диагностические флаги:

- Флаг наличия неисправленной ошибки чтения в области файловой системы EEPROM
- Флаг наличия неисправленной ошибки чтения в области буфера транзакций
- Флаг наличия неисправленной ошибки чтения в служебных областях **EEPROM или в области кода расширения**
- Флаг выявления ошибки записи в области файловой системы EEPROM
- Флаг выявления ошибки записи в области буфера транзакций
- Флаг выявления ошибки записи в служебных областях EEPROM или в области кода расширения

 $\Pi$ ри наличии специальных требований заказчика, карта может выполнять расширенные процедуры самотестирования.<sup>9</sup> Вследствие их значительной продолжительности, эти процедуры выполняются после выдачи ATR/ATQB, но до выполнения картой первой команды от терминального оборудования. В случае выявления этими процедурами ошибок, карта выдаст соответствующий код ошибки в ответ на первую команду, вместо ее выполнения. Из всего множества команд будет разрешено выполнение лишь только команды диагностики<sup>10</sup>.

К расширенным процедурам самотестирования относятся:

- проверка некриптографической контрольной суммы ОС
- статистическая проверка ДСЧ
- проверка криптографического сопроцессора

<sup>&</sup>lt;sup>9</sup> На ST19NR66 и ST23YL18 отсутствует

<sup>&</sup>lt;sup>10</sup> при необходимости можно запретить и обработку команды диагностики (режим "MUTE")

### $\overline{9}$ Справочник по статусам команд

## Статусы выполнения команд

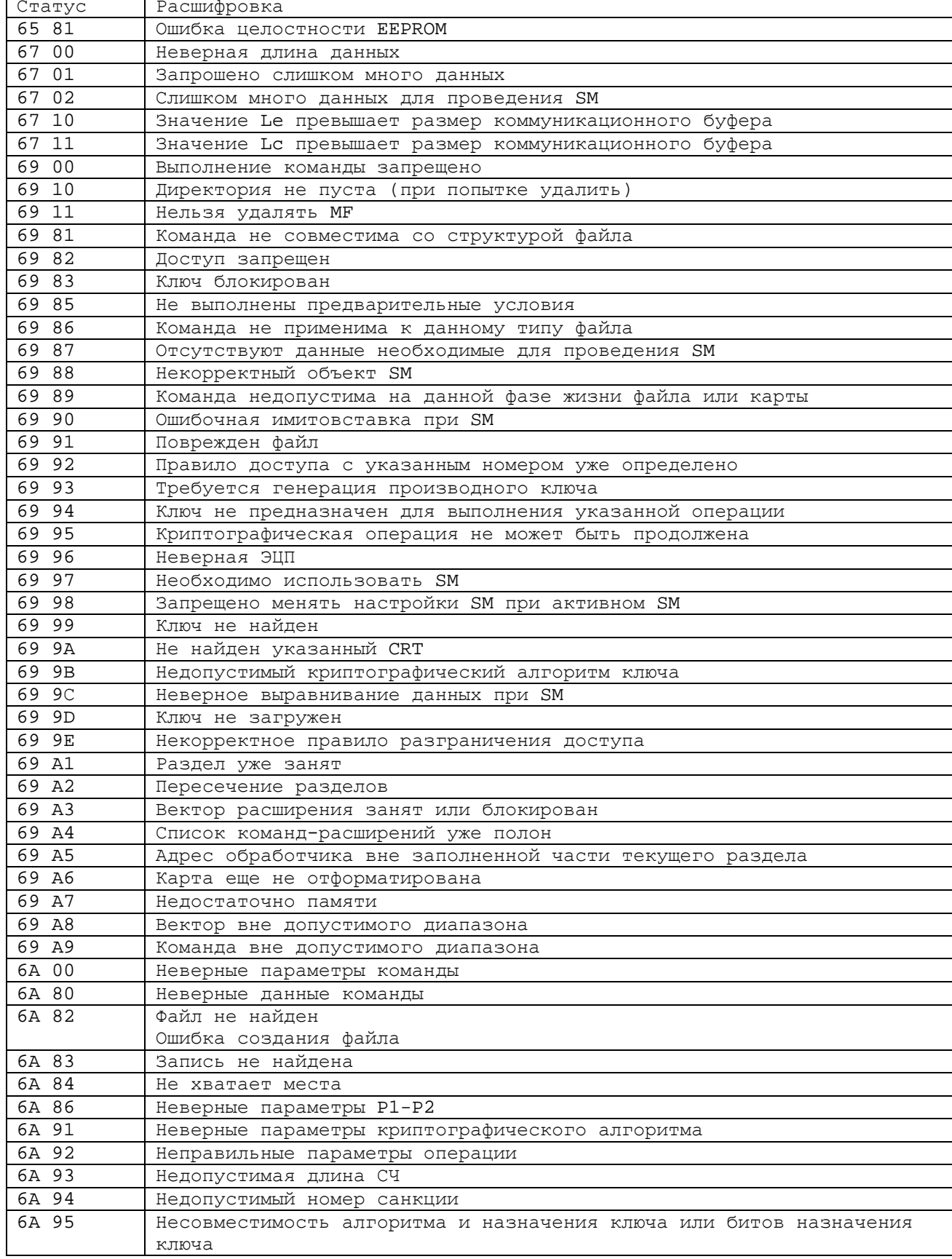

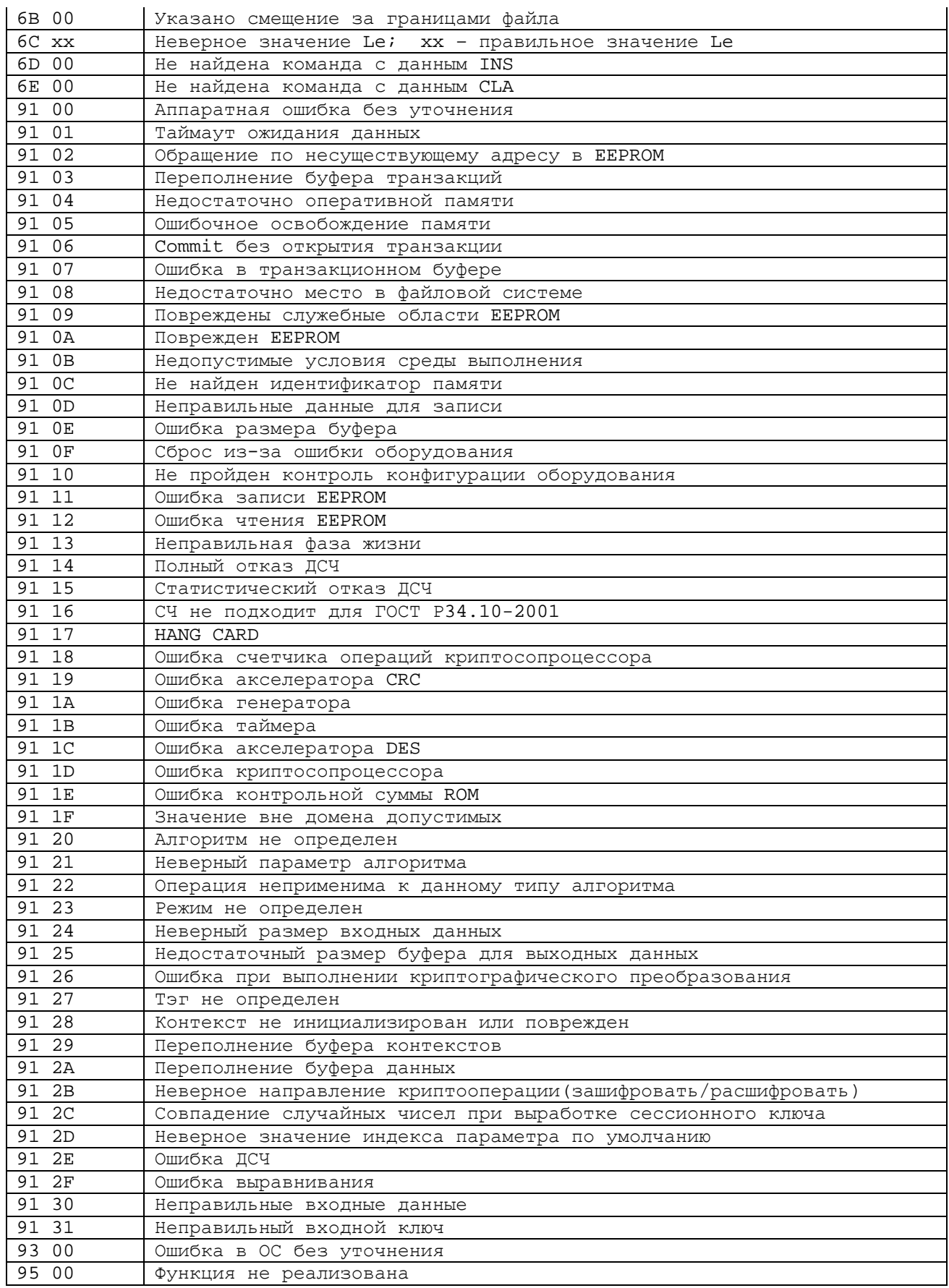